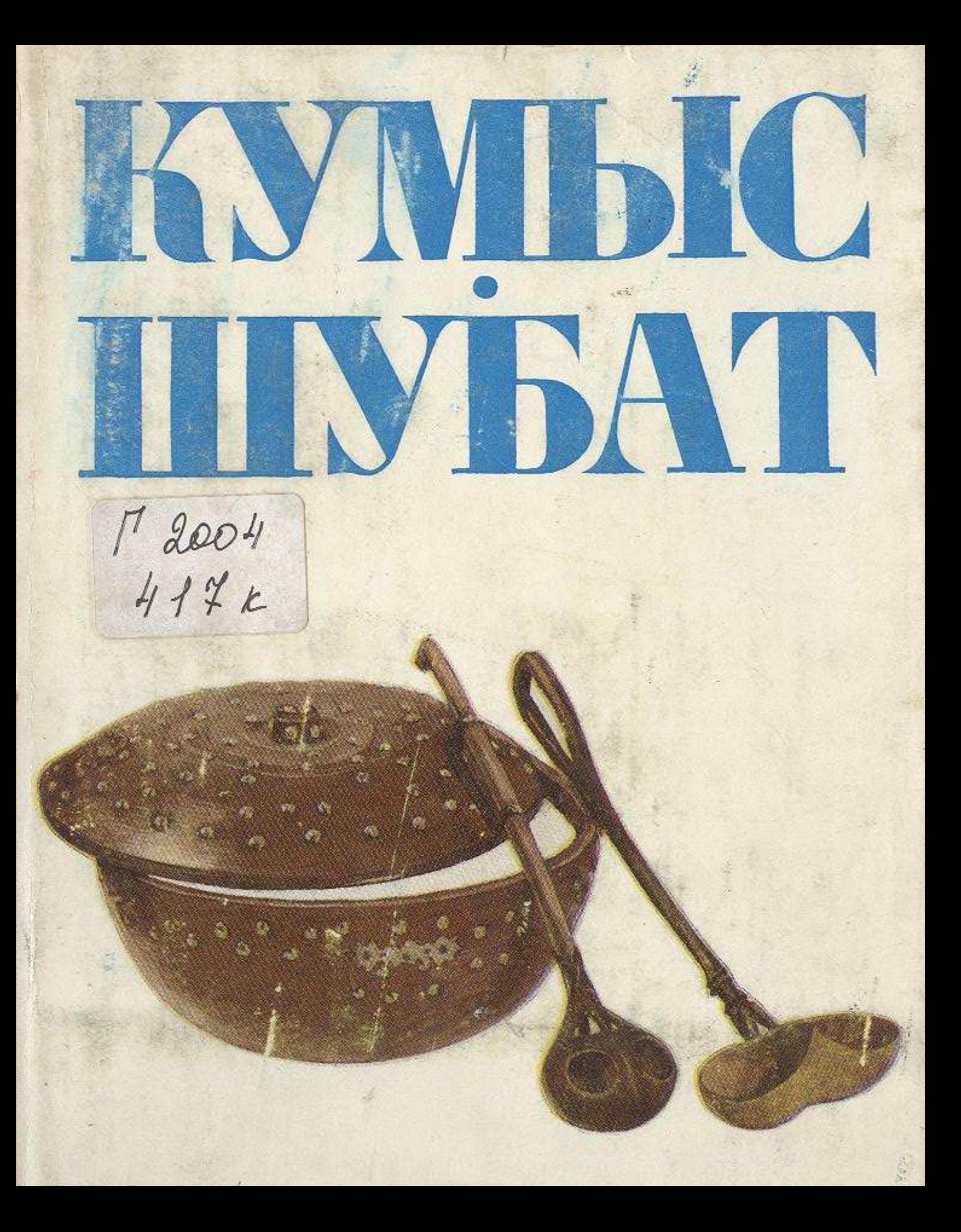

## **СОДЕРЖАНИЕ**

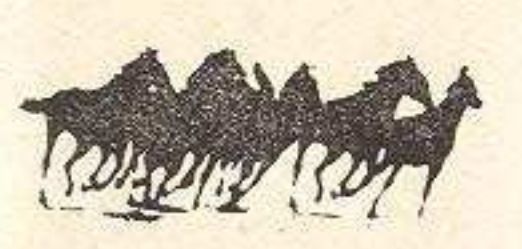

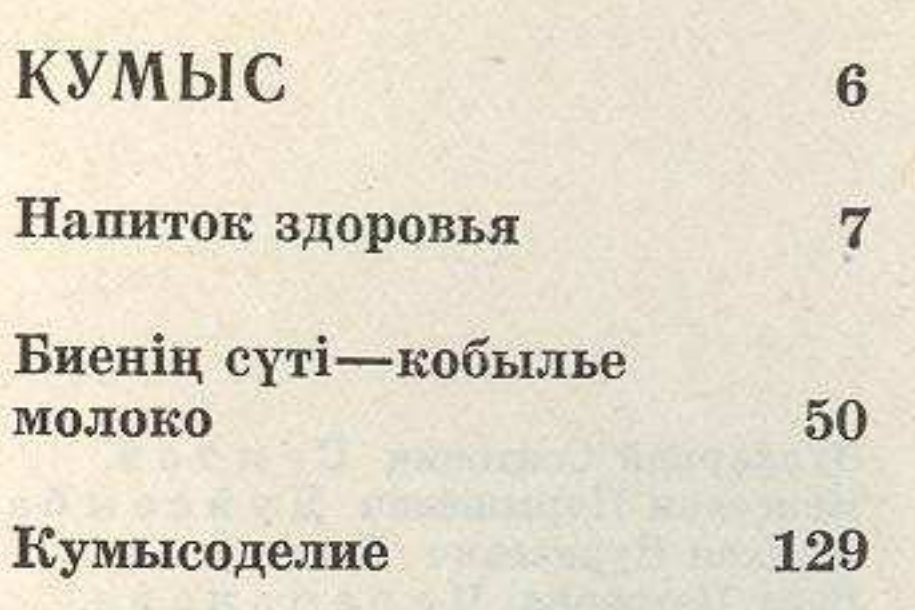

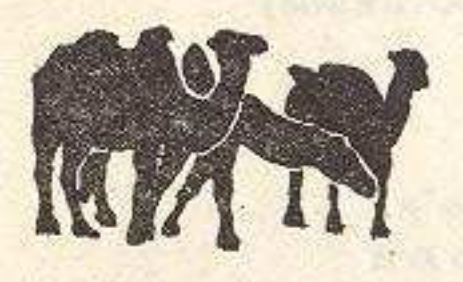

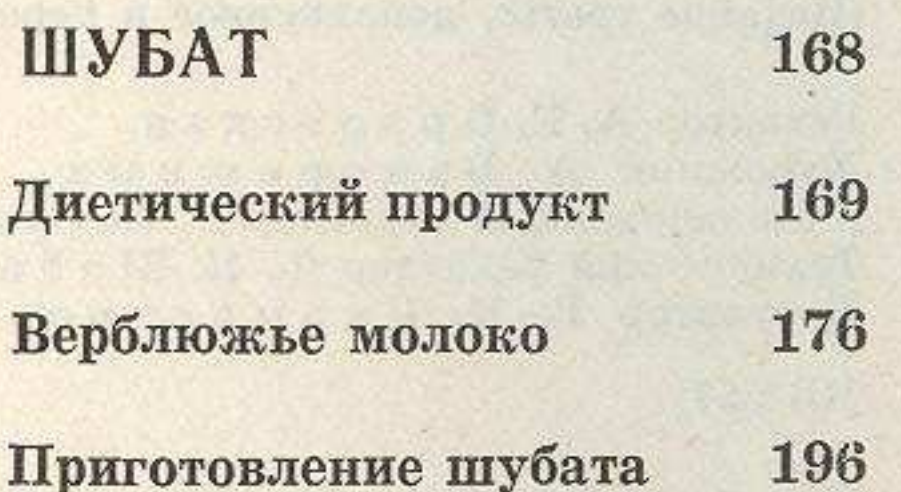